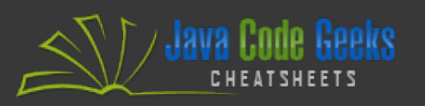

# Starting with Kotlin

# **TABLE OF CONTENTS**

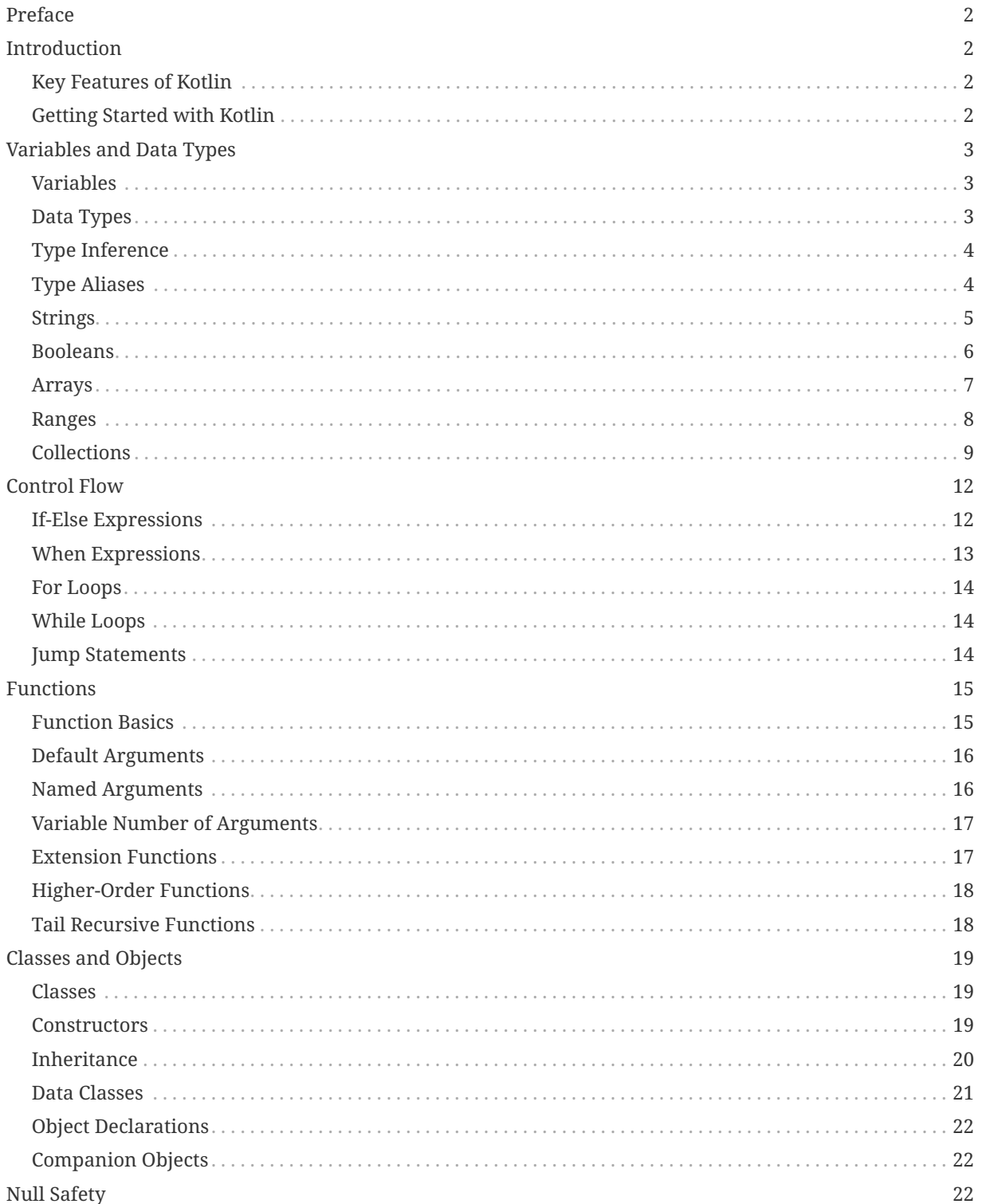

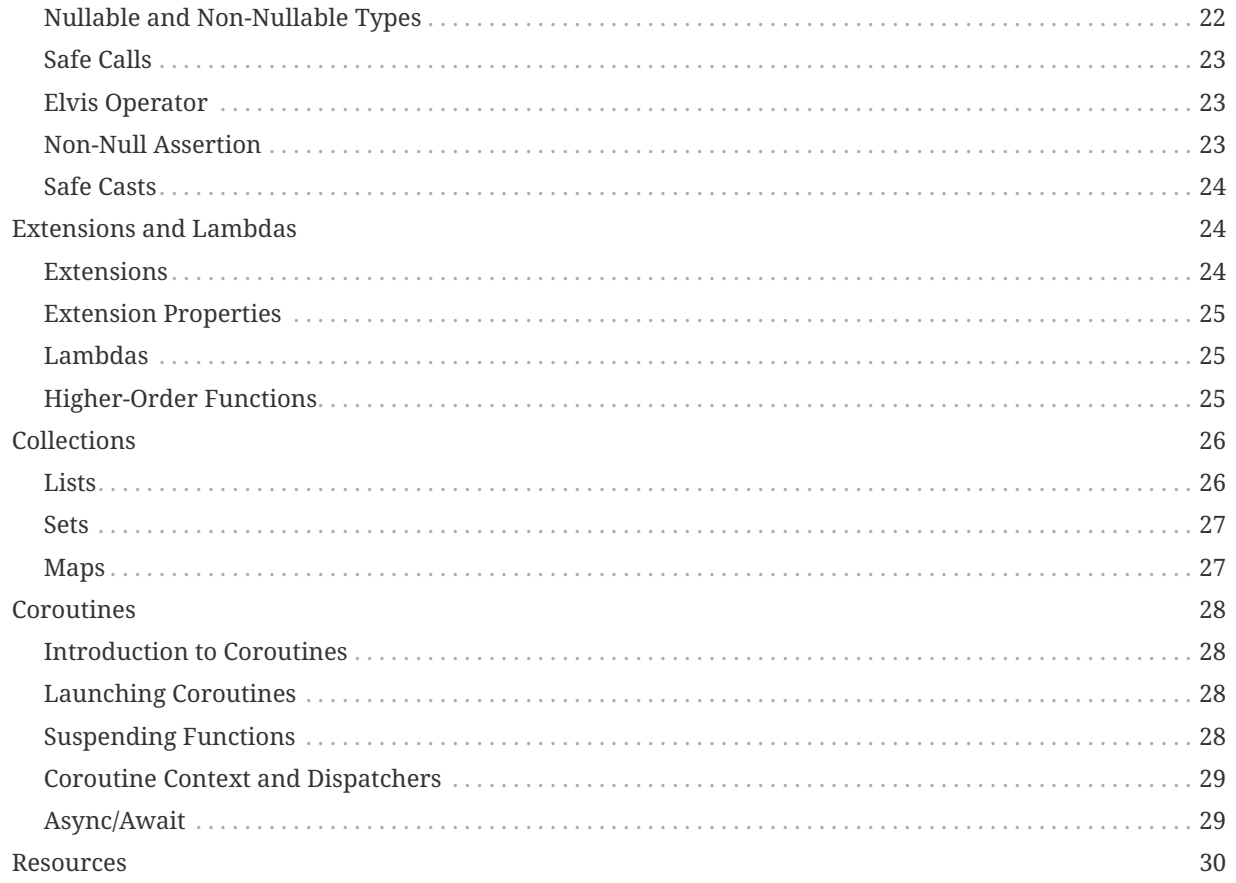

 $\overline{1}$ 

#### <span id="page-2-0"></span>**PREFACE**

Welcome to the Kotlin Cheatsheet! This document aims to provide you with a quick reference guide to Kotlin programming language. Whether you are a beginner getting started with Kotlin or an experienced developer looking for a quick reminder, this cheatsheet has got you covered.

Kotlin is a modern, statically typed programming language developed by JetBrains. It is designed to be concise, expressive, and interoperable with existing Java code. Kotlin is known for its safety features, null safety, and excellent support for functional programming.

This cheatsheet is divided into several sections, each focusing on a specific aspect of Kotlin programming. Each section provides code examples and explanations to help you understand the concepts better. Let's dive in!

# <span id="page-2-1"></span>**INTRODUCTION**

<span id="page-2-3"></span>Kotlin is a modern programming language that runs on the Java Virtual Machine (JVM) and can be used to develop various types of applications, including Android apps, server-side applications, and desktop applications. It was officially released by JetBrains in 2016 and has gained popularity due to its concise syntax, null safety, and seamless interoperability with Java.

#### <span id="page-2-2"></span>**KEY FEATURES OF KOTLIN**

- **Concise Syntax**: Kotlin provides a more concise and expressive syntax compared to Java. It reduces boilerplate code and enhances readability.
- **Null Safety**: Kotlin has built-in null safety features, which help eliminate null pointer exceptions by distinguishing nullable and nonnullable types at the language level.
- **Interoperability**: Kotlin is fully interoperable with Java, allowing developers to call Java code from Kotlin and vice versa. This makes it easy to adopt Kotlin gradually in existing Java projects.
- **Extension Functions**: Kotlin allows you to extend existing classes with new functions, even without modifying their source code. This enables adding new behavior to classes without

subclassing or modifying their implementation.

- **Coroutines**: Kotlin provides native support for coroutines, which are lightweight concurrency primitives that simplify asynchronous programming and enable writing asynchronous code in a sequential manner.
- **Data Classes**: Kotlin provides a concise syntax for creating data classes that automatically generate standard boilerplate code, such as equals(), hashCode(), toString(), and copy() methods.
- **Type Inference**: Kotlin's type inference system automatically infers the types of variables and expressions, reducing the need for explicit type declarations.
- **Smart Casts**: Kotlin has smart casts that automatically cast variables after null checks, eliminating the need for explicit type casts in many cases.
- **Functional Programming**: Kotlin supports functional programming constructs, such as higher-order functions, lambda expressions, and immutability, making it suitable for functional programming paradigms.

#### **GETTING STARTED WITH KOTLIN**

To start writing Kotlin code, you need to have the Kotlin compiler installed on your system. You can download the Kotlin compiler from the official Kotlin website ([https://kotlinlang.org\)](https://kotlinlang.org) or use Kotlin plugins for popular Integrated Development Environments (IDEs) like IntelliJ IDEA, Android Studio, or Eclipse.

Once you have the Kotlin compiler or plugin installed, you can create Kotlin source files with a .kt extension and start writing Kotlin code. Kotlin code can be compiled and executed just like Java code, as both Kotlin and Java bytecode run on the JVM.

Here's a simple "Hello, World!" program in Kotlin:

```
fun main() {
      println("Hello, World!")
}
```
In this example, the main() function serves as the

entry point of the program. The println() function is used to print the string "Hello, World!" to the console.

<span id="page-3-2"></span>You can compile and run the Kotlin code using the Kotlin compiler or your IDE's built-in Kotlin support.

# <span id="page-3-0"></span>**VARIABLES AND DATA TYPES**

Variables are used to store data in a program, and data types define the kind of data that can be stored in a variable. Kotlin provides a rich set of data types, including primitives and reference types. In this section, we'll explore variables, data types, type inference, type aliases, strings, booleans, arrays, ranges, and collections in Kotlin.

#### <span id="page-3-1"></span>**VARIABLES**

In Kotlin, variables are declared using the val or var keyword, followed by the variable name and an optional type annotation. The val keyword is used for read-only (immutable) variables, while the var keyword is used for mutable variables.

Here's an example of declaring variables in Kotlin:

val message: String = "Hello, Kotlin!" // Read-only variable var count: Int = 42 // Mutable variable

count = 10 // Variable can be reassigned

In this example, we declare a read-only variable message of type String and initialize it with the value "Hello, Kotlin!". We also declare a mutable variable count of type Int and initialize it with the value 42. Later, we reassign the value of count to 10.

Kotlin supports type inference, so you can omit the type annotation if the type can be inferred from the initializer expression:

val message = "Hello, Kotlin!" // Type inferred as String var count =  $42$  // Type inferred as Int

In this case, the Kotlin compiler infers the types of the variables based on the types of their initializers.

# **DATA TYPES**

Kotlin provides a rich set of data types, including both primitives and reference types. The following table lists some commonly used data types in Kotlin:

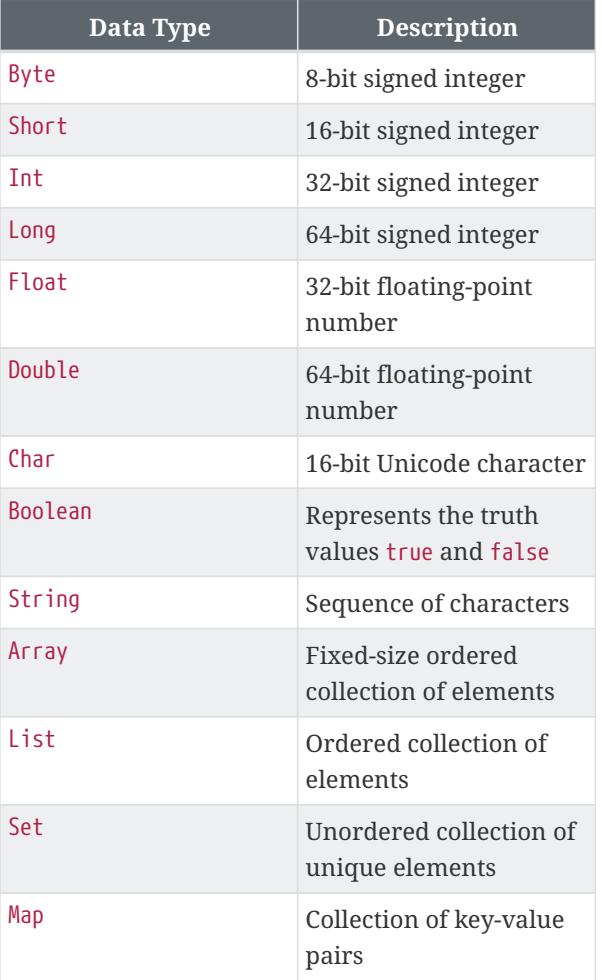

Here's an example that demonstrates the use of different data types in Kotlin:

val age: Int =  $25$ val price: Double = 9.99 val name: String = "John Doe" val isReady: Boolean = true val numbers: Array<Int> = arrayOf(1,

```
2, 3, 4, 5)
```

```
val fruits: List<String> =
```
listOf("Apple", "Banana", "Orange") val uniqueNumbers: Set<Int> = setOf(1, 2, 3, 4, 5) val studentMap: Map<String, String> = mapOf("id" to "123", "name" to "John Doe")

<span id="page-4-1"></span>In this example, we declare variables of different data types and assign them with appropriate values. The age variable is of type Int, the price variable is of type Double, the name variable is of type String, and the isReady variable is of type Boolean. We also declare variables of array, list, set, and map types and initialize them with sample values.

## <span id="page-4-0"></span>**TYPE INFERENCE**

Kotlin has a powerful type inference system that can automatically determine the types of variables and expressions based on their context. This eliminates the need for explicit type annotations in many cases and makes the code more concise.

When you initialize a variable with an expression, the Kotlin compiler infers the type of the variable based on the type of the expression:

val name = "John Doe" // Type inferred as String val count = 42 // Type inferred as Int

In this example, the Kotlin compiler infers that the name variable is of type String because it is initialized with a string literal. Similarly, it infers that the count variable is of type Int because it is initialized with an integer literal.

Type inference also works with function return types and expressions:

fun add(a: Int, b: Int) =  $a + b$  // Return type inferred as Int

val result =  $add(2, 3)$  // Type inferred as Int

In this example, the return type of the add() function is inferred as Int because the expression a + b is of type Int. The result variable is also inferred as Int because it is assigned the value returned by the add() function.

Type inference improves code readability and reduces redundancy, as you don't have to explicitly specify types that can be easily inferred.

#### **TYPE ALIASES**

Kotlin allows you to define type aliases, which provide alternative names for existing types. Type aliases can be useful to make your code more expressive or to provide descriptive names for complex types.

To define a type alias, you use the typealias keyword followed by the new name and the existing type:

```
typealias Name = String
typealias EmployeeData = Map<String,
Any>
```
In this example, we define a type alias Name for the String type and a type alias EmployeeData for the Map<String, Any> type.

Type aliases can be used interchangeably with their corresponding types:

```
val fullName: Name = "John Doe"
val employee: EmployeeData =
mapOf("name" to "John Doe", "age" to
30)
```
In this example, we declare variables fullName and employee using the type aliases Name and EmployeeData, respectively. Under the hood, these variables have the same types as String and Map<String, Any>, but the type aliases provide more descriptive names.

Type aliases are particularly useful when you have complex types or generic types with long names. They can make your code more readable and easier to understand.

#### <span id="page-5-0"></span>**STRINGS**

Strings are a fundamental data type in programming languages, and Kotlin provides rich support for working with strings. In Kotlin, strings are represented by the String class, which provides various methods and operators for string manipulation.

#### **Creating Strings**

In Kotlin, you can create strings using string literals or by using the String constructor:

```
val message = "Hello, Kotlin!" //
String literal
val emptyString = String() // Empty
string
val charArray = charArrayOf('H',
'e', 'l', 'l', 'o') // From char
array
```
In this example, we create a string message using a string literal. We also create an empty string using the String() constructor, and a string charArray by converting a character array to a string.

#### **String Templates**

String templates are a powerful feature in Kotlin that allows you to embed expressions and variables inside string literals. To create a string template, you use the \$ character followed by the expression or variable name:

val name = "John Doe" val greeting = "Hello, \$name!" val count  $= 42$ val message = "The count is \$count"

In this example, we use string templates to create dynamic strings. The greeting string template includes the value of the name variable, and the message string template includes the value of the count variable.

You can also use curly braces {} for more complex expressions inside string templates:

```
val a = 10val b = 20val result = "The sum of a and bis ${a + b}"
```
In this example, the expression inside the curly braces  $f{a + b}$  is evaluated and the result is included in the result string template.

String templates make it easy to create dynamic strings without the need for string concatenation or explicit conversion of variables to strings.

#### **String Interpolation**

String interpolation is a variant of string templates that allows you to specify a format for the interpolated value. To perform string interpolation, you use the syntax \${expression.format()}.

Here's an example that demonstrates string interpolation:

val pi = 3.14159 val formattedPi = "The value of pi is %.2f".format(pi)

In this example, we format the value of pi to two decimal places using the format() function with the format specifier %.2f. The resulting string formattedPi is "The value of pi is 3.14".

String interpolation is particularly useful when you need to control the formatting of interpolated values, such as numbers or dates.

#### **String Operations and Functions**

The String class in Kotlin provides various operations and functions for string manipulation. Here are some commonly used functions:

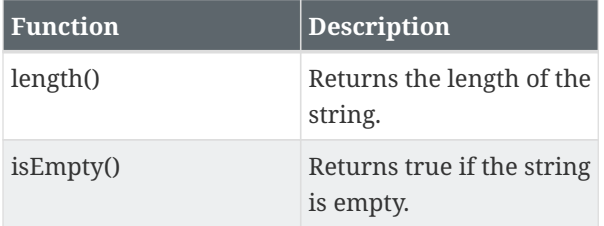

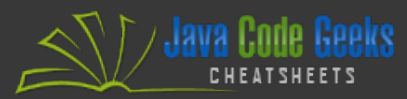

<span id="page-6-0"></span>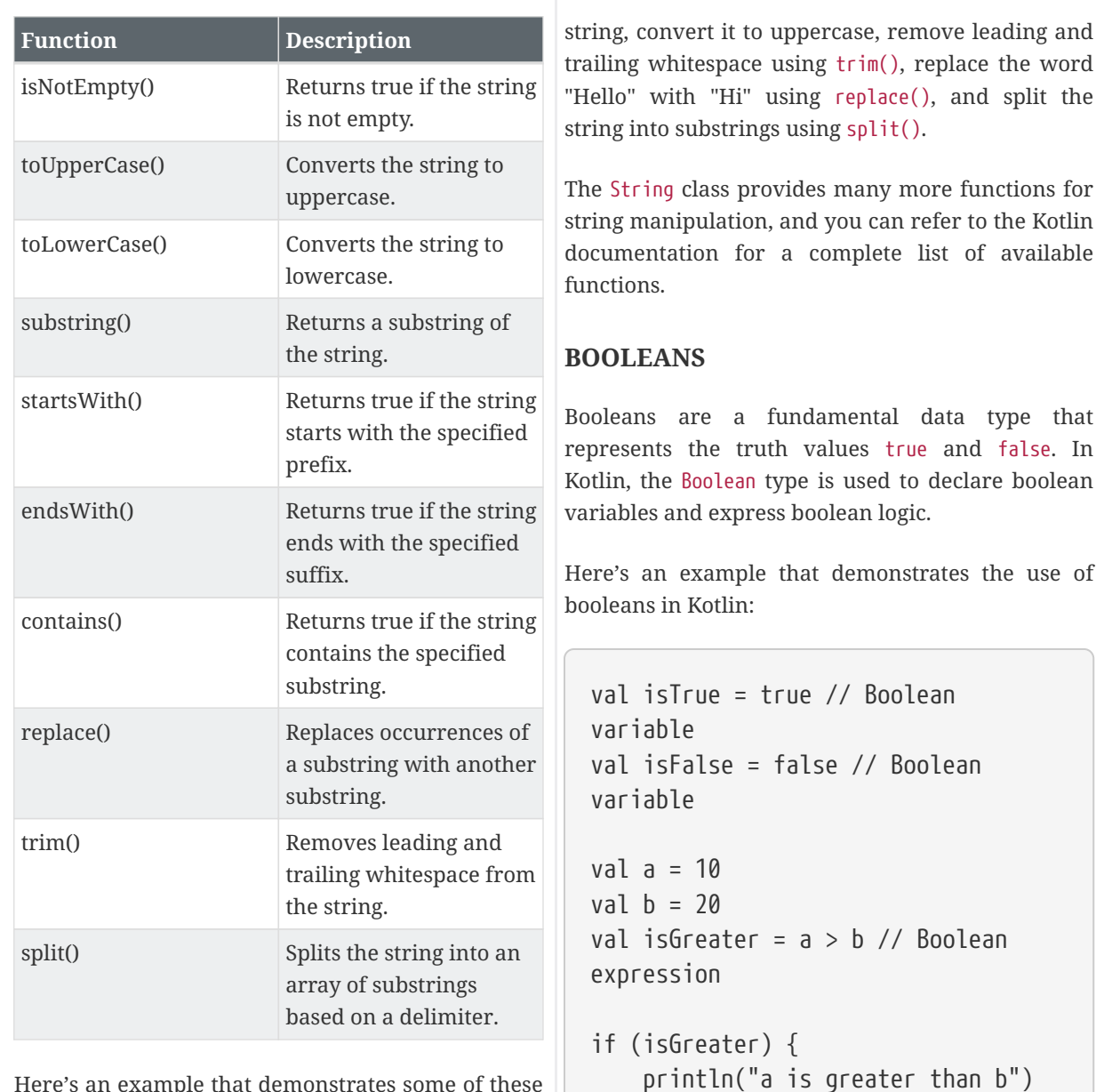

} else {

b") }

re's an exampl string functions:

```
val message = " Hello, Kotlin!
println(message.length) // Output:
19
println(message.toUpperCase()) //
Output: " HELLO, KOTLIN!
println(message.trim()) // Output:
"Hello, Kotlin!"
println(message.replace("Hello",
"Hi")) // Output: " Hi, Kotlin!
"
println(message.split(",")) //
Output: [" Hello", " Kotlin! "]
```
In this example, we apply various string functions to the message string. We calculate the length of the In this example, we declare boolean variables isTrue and isFalse with the values true and false, respectively. We also evaluate a boolean expression a > b and store the result in the isGreater variable. The if-else statement checks the value of isGreater and prints the appropriate message.

println("a is not greater than

Boolean variables and expressions are commonly used in conditional statements, loop conditions, and logical operations.

<span id="page-7-0"></span>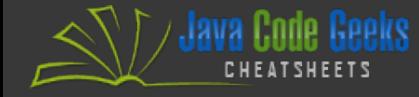

#### **ARRAYS**

Arrays are used to store fixed-size collections of elements of the same type. In Kotlin, arrays are represented by the Array class, which provides various operations for working with arrays.

#### **Creating Arrays**

To create an array in Kotlin, you use the arrayOf() function and provide the elements of the array as arguments:

```
val numbers = \arctan(1, 2, 3, 4, 5)// Array of integers
val names = arrayOf("John", "Jane",
"Alice") // Array of strings
```
In this example, we create an array numbers containing integers and an array names containing strings.

You can also create an array with a specified size and initialize it with default values using the Array() constructor:

val zeros =  $Array(5) { 0 } /$ / Array of size 5 initialized with zeros val squares =  $Array(5)$  { it \* it } // Array of size 5 initialized with squares

In this example, we create an array zeros of size 5 and initialize it with zeros. We also create an array squares of size 5 and initialize it with the squares of the indices.

#### **Accessing Array Elements**

You can access individual elements of an array using the indexing operator []:

```
val numbers = \arctan(1, 2, 3, 4, 5)val firstNumber = numbers[0] //
Access the first element
val lastNumber =
numbers[numbers.size - 1] // Access
the last element
```
In this example, we access the first element of the numbers array using the index 0 and store it in the firstNumber variable. We also access the last element of the array using the index numbers.size - 1 and store it in the lastNumber variable.

#### **Modifying Array Elements**

You can modify individual elements of an array by assigning a new value to them:

val numbers =  $\arctan(1, 2, 3, 4, 5)$ numbers[2] =  $10$  // Modify the element at index 2

In this example, we modify the element at index 2 of the numbers array and assign it the value 10.

#### **Array Functions**

The Array class in Kotlin provides various functions for working with arrays. Here are some commonly used functions:

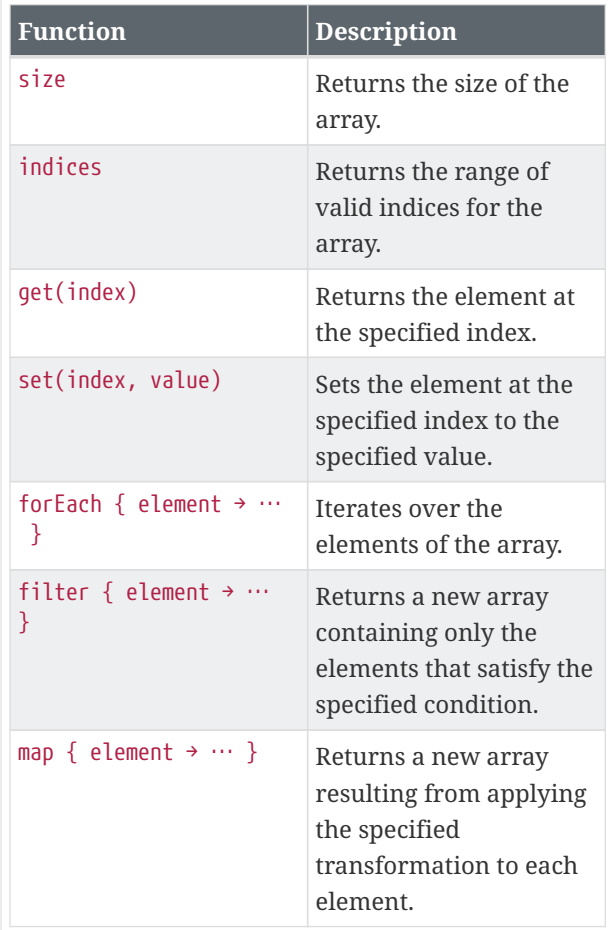

<span id="page-8-0"></span>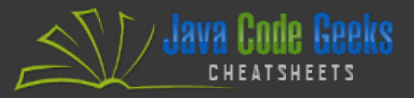

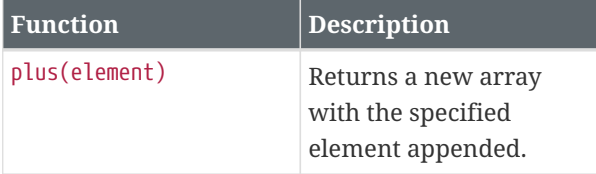

Here's an example that demonstrates some of these array functions:

val numbers =  $\arctan(1, 2, 3, 4, 5)$ println(numbers.size) // Output: 5 println(numbers.indices) // Output: 0..4

numbers.forEach { println(it) } // Output: 1 2 3 4 5

val filteredNumbers = numbers.filter  $\{ it \, % \, 2 == 0 \}$ println(filteredNumbers) // Output: [2, 4]

```
val squaredNumbers = numbers.map {
it * it \}println(squaredNumbers) // Output:
[1, 4, 9, 16, 25]
```

```
val newArray = numbers.plus(6)
println(newArray) // Output: [1, 2,
3, 4, 5, 6]
```
val removedArray =  $numbers.minus(3)$ println(removedArray) // Output: [1, 2, 4, 5]

In this example, we apply various array functions to the numbers array. We calculate the size of the array using size(), get the range of valid indices using indices, iterate over the elements using forEach, filter the even numbers using filter, transform the numbers into their squares using map, append an element using plus, and remove an element using minus.

The Array class provides many more functions for array manipulation, and you can refer to the Kotlin documentation for a complete list of available functions.

# **RANGES**

Ranges are a useful feature in Kotlin for representing a sequence of values. Kotlin provides the .. operator to create ranges and various functions for working with ranges.

#### **Creating Ranges**

To create a range in Kotlin, you use the .. operator and specify the start and end values:

```
val numbers = 1..5 // Range from 1
to 5 (inclusive)
val alphabets = 'a'..'z' // Range
from 'a' to 'z' (inclusive)
```
In this example, we create a range numbers from 1 to 5 (inclusive) and a range alphabets from 'a' to 'z' (inclusive).

You can also create a range that excludes the end value using the until function:

```
val exclusiveRange = 1 until 5 //
Range from 1 to 4 (exclusive)
```
In this case, the range exclusiveRange includes values from 1 to 4 (exclusive of 5).

#### **Iterating over Ranges**

Ranges can be used to iterate over a sequence of values using the for loop:

for (number in numbers) { println(number) }

In this example, we use a for loop to iterate over the numbers range and print each value.

#### **Checking Value Membership**

You can check if a value is contained within a range using the in operator:

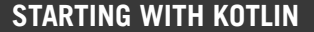

val number =  $3$ val isInRange = number in numbers // Check if number is in the range

In this example, we check if the number is contained within the numbers range and store the result in the isInRange variable.

#### **Range Functions**

The IntRange and CharRange classes in Kotlin provide various functions for working with ranges. Here are some commonly used functions:

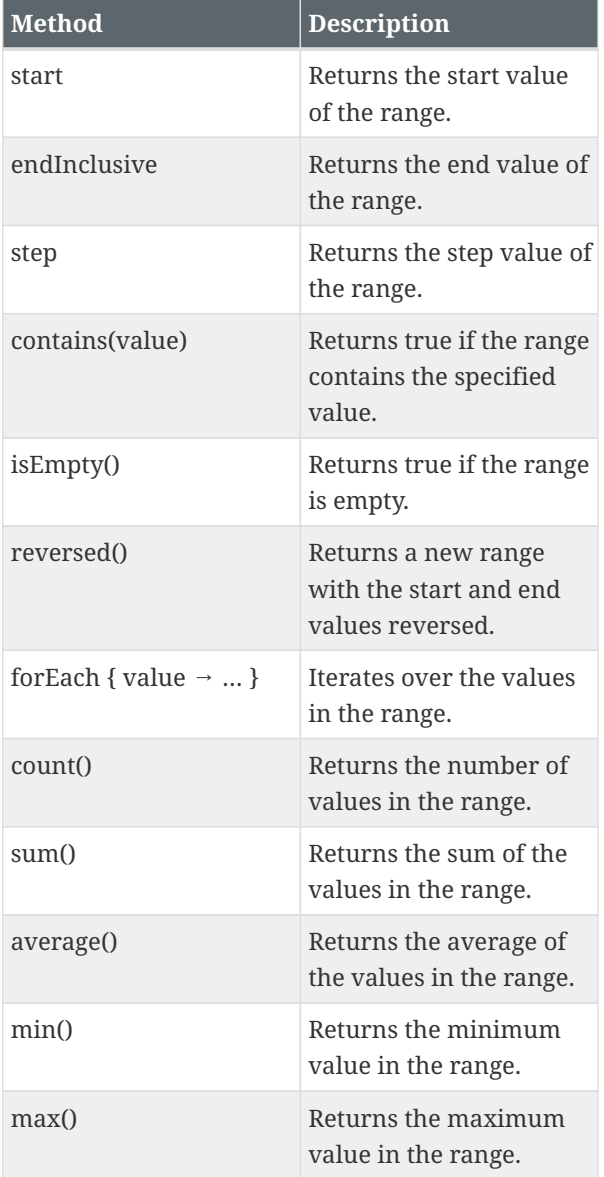

<span id="page-9-0"></span>Here's an example that demonstrates some of these range functions:

```
val numbers = 1..5println(numbers.start) // Output: 1
println(numbers.endInclusive) //
Output: 5
```
println(3 in numbers) // Output: true println(6 in numbers) // Output: false

```
numbers.forEach { println(it) } //
Output: 1 2 3 4 5
```

```
println(numbers.count()) // Output:
5
println(numbers.sum()) // Output: 15
println(numbers.average()) //
Output: 3.0
println(numbers.min()) // Output: 1
println(numbers.max()) // Output: 5
val reversedNumbers =
```

```
numbers.reversed()
println(reversedNumbers) // Output:
5..1
```
In this example, we apply various range functions to the numbers range. We access the start and end values using start and endInclusive, check if values are in the range using contains, iterate over the values using forEach, calculate the count, sum, average, minimum, and maximum using count, sum, average, min, and max respectively. Finally, we create a reversed range using reversed.

The IntRange and CharRange classes provide many more functions for working with ranges, and you can refer to the Kotlin documentation for a complete list of available functions.

#### **COLLECTIONS**

Collections are used to store and manipulate groups of elements in Kotlin. Kotlin provides a rich set of collection classes and functions that make working with collections easy and efficient.

 $\ulcorner$  / Java Code Geeks

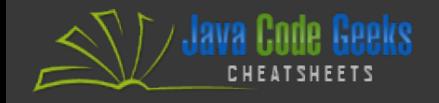

**10 STARTING WITH KOTLIN**

#### **List**

A list is an ordered collection of elements that allows duplicate elements. In Kotlin, the List interface represents an immutable (read-only) list, while the MutableList interface represents a mutable (read-write) list.

To create a list in Kotlin, you can use the listOf() function:

 $val$  numbers = listOf $(1, 2, 3, 4, 5)$ // Immutable list val names = mutableListOf("John", "Jane", "Alice") // Mutable list

In this example, we create an immutable list numbers and a mutable list names containing integers and strings, respectively.

Lists provide various functions for accessing and manipulating their elements:

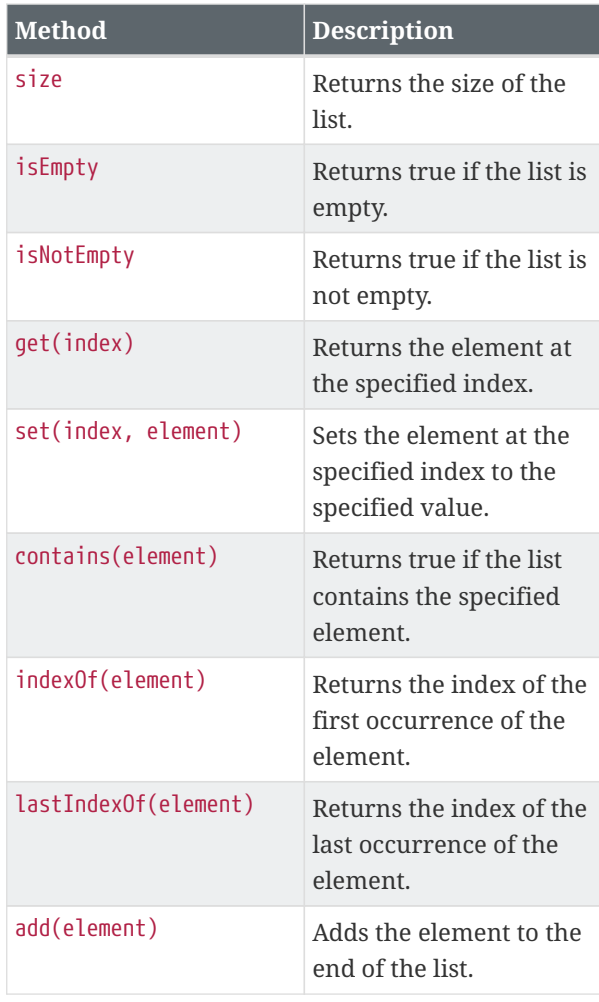

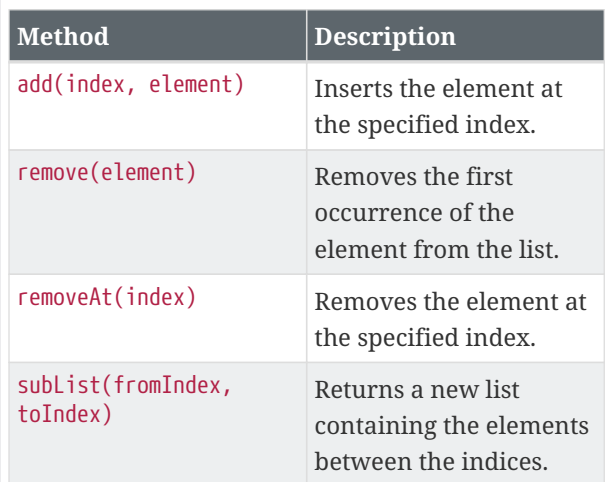

Here's an example that demonstrates some of these list functions:

```
val numbers = list0f(1, 2, 3, 4, 5)println(numbers.size) // Output: 5
println(numbers.isEmpty()) //
Output: false
```
println(numbers.get(2)) // Output: 3 println(numbers.contains(4)) // Output: true

```
val names = mutableListOf("John",
"Jane", "Alice")
names.add("Bob")
names.remove("John")
```
println(names) // Output: [Jane, Alice, Bob]

In this example, we apply various list functions to the numbers and names lists. We calculate the size of the lists using size(), check if the lists are empty using isEmpty(), access elements using get(), check if an element exists using contains(), add elements using add(), and remove elements using remove().

#### **Set**

A set is an unordered collection of unique elements. In Kotlin, the Set interface represents an immutable (read-only) set, while the MutableSet interface represents a mutable (read-write) set.

To create a set in Kotlin, you can use the setOf() function:

val numbers =  $setOf(1, 2, 3, 4, 5)$ // Immutable set val names = mutableSetOf("John", "Jane", "Alice") // Mutable set

 $\ulcorner$  / Java Code Geeks

In this example, we create an immutable set numbers and a mutable set names containing integers and strings, respectively.

Sets provide various functions for accessing and manipulating their elements:

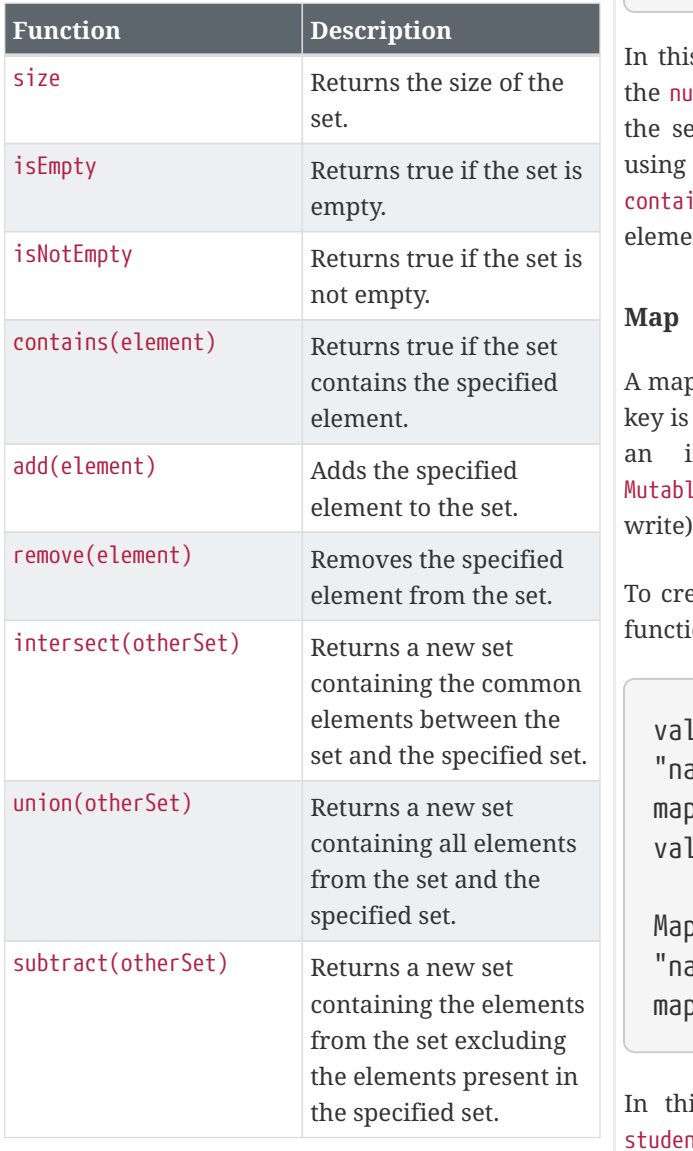

Here's an example that demonstrates some of these set functions:

 $val$  numbers = setOf $(1, 2, 3, 4, 5)$ println(numbers.size) // Output: 5 println(numbers.isEmpty()) //

Output: false

println(numbers.contains(4)) // Output: true

```
val names = mutableSetOf("John",
"Jane", "Alice")
names.add("Bob")
names.remove("John")
```
println(names) // Output: [Jane, Alice, Bob]

s example, we apply various set functions to mbers and names sets. We calculate the size of ets using  $size()$ , check if the sets are empty  $isEmpty()$ , check if an element exists using ins(), add elements using add(), and remove  $ents$  using remove().

o is a collection of key-value pairs, where each unique. In Kotlin, the Map interface represents immutable (read-only) map, while the leMap interface represents a mutable (readmap.

eate a map in Kotlin, you can use the mapOf $()$  $on:$ 

```
L studentMap = mapOf("id" to 123,
  ame" to "John Doe") // Immutable
map
  l employee
  p = mutableMapOf("id" to 456,
```

```
ame" to "Jane Smith") // Mutable
map
```
is example, we create an immutable map itMap and a mutable map employeeMap containing key-value pairs representing student and employee data, respectively.

Maps provide various functions for accessing and manipulating their elements:

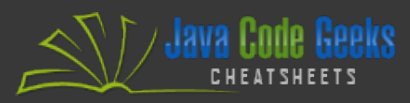

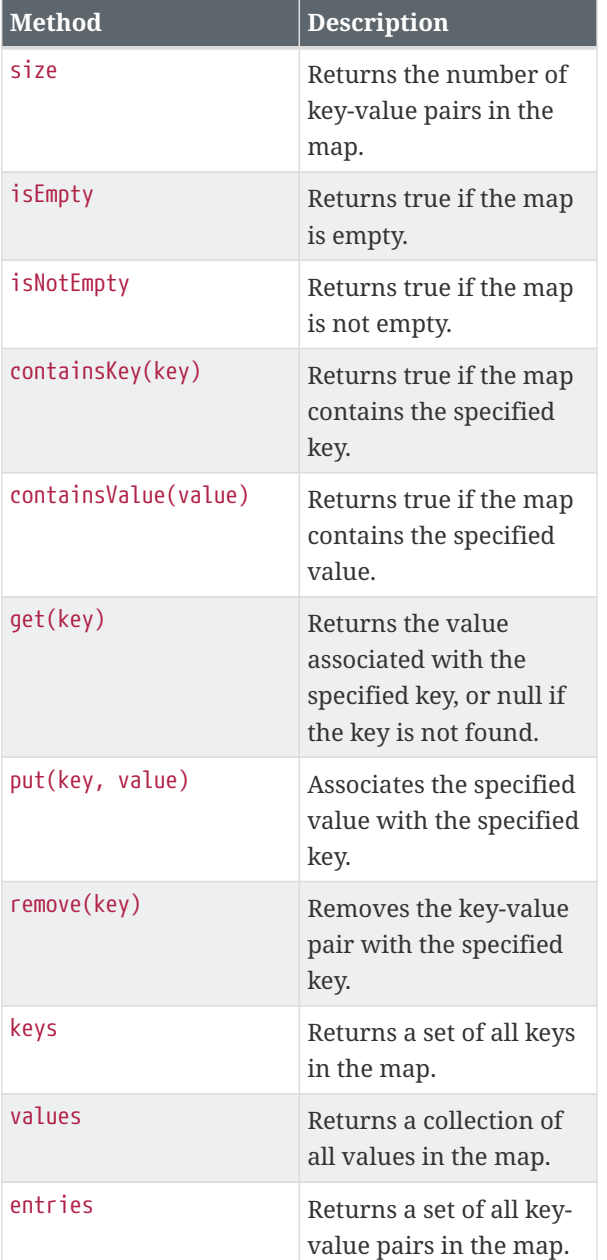

<span id="page-12-1"></span><span id="page-12-0"></span>Here's an example that demonstrates some of these map functions:

```
val studentMap = mapOf("id" to 123,
"name" to "John Doe")
println(studentMap.size) // Output:
2
println(studentMap.isEmpty()) //
Output: false
println(studentMap.containsKey("id")
```

```
) // Output: true
println(studentMap.get("name")) //
Output: "John Doe"
```
val employeeMap = mutableMapOf("id" to 456, "name" to "Jane Smith") employeeMap.put("age", 30) employeeMap.remove("id")

println(employeeMap) // Output: {name=Jane Smith, age=30}

In this example, we apply various map functions to the studentMap and employeeMap. We calculate the size of the maps using size(), check if the maps are empty using isEmpty(), check if a key exists using containsKey(), retrieve values using get(), add keyvalue pairs using put(), and remove key-value pairs using remove().

Collections in Kotlin provide a wide range of functions and capabilities for working with data in a structured and efficient manner. They are a fundamental part of many Kotlin programs, and you can leverage their power to handle complex data scenarios.

# **CONTROL FLOW**

Control flow statements are used to control the execution flow of a program based on certain conditions or criteria. Kotlin provides a set of control flow statements, including if-else expressions, when expressions, for loops, while loops, and jump statements. In this section, we'll explore each of these control flow statements in detail.

# **IF-ELSE EXPRESSIONS**

The if-else expression is used to conditionally execute a block of code based on a boolean condition. In Kotlin, the if-else expression can be used as an expression that returns a value.

Here's the general syntax of the if-else expression:

```
val result = if (condition) {
      // Code to execute if the
condition is true
} else {
      // Code to execute if the
condition is false
}
```
In this syntax, condition is the boolean expression that determines which block of code to execute. If the condition is true, the code inside the first block is executed; otherwise, the code inside the second block is executed.

The if-else expression returns a value that is assigned to the variable result. The type of the value returned depends on the types of the code blocks. The types of the code blocks must be compatible, meaning they should either have the same type or be subtypes of a common type.

Here's an example that demonstrates the use of ifelse expressions:

```
val number = 10
val result = if (number > 0) {
      "Positive"
\} else if (number < 0) {
      "Negative"
} else {
      "Zero"
}
println(result) // Output:
"Positive"
```
In this example, we use the if-else expression to determine the sign of a number. If the number is greater than 0, the first block is executed and the string "Positive" is returned. If the number is less than  $\theta$ , the second block is executed and the string "Negative" is returned. If the number is 0, the third block is executed and the string "Zero" is returned.

#### <span id="page-13-0"></span>**WHEN EXPRESSIONS**

The when expression is used to conditionally execute code based on multiple branches. In Kotlin, the when expression can be used as an expression that returns a value or as a statement that performs an action.

Here's the general syntax of the when expression:

```
val result = when (value) {
    branch1 \rightarrow 1// Code to execute if value
matches branch1
```

```
  }
    branch2 \rightarrow 6// Code to execute if value
matches branch2
      }
    branch3, branch4 \rightarrow {
         // Code to execute if value
matches either branch3 or branch4
      }
      else -> {
         // Code to execute if value
doesn't match any branch
      }
}
```
In this syntax, value is the expression whose value is matched against the branches. Each branch consists of a value or a condition followed by the code to execute if the value matches. If a branch's value or condition matches the value, the corresponding code block is executed. If none of the branches match the value, the code block inside the else branch is executed.

The when expression returns a value that is assigned to the variable result. The types of the values in the branches must be compatible, meaning they should either have the same type or be subtypes of a common type.

Here's an example that demonstrates the use of when expressions:

```
val day = 3val dayOfWeek = when day) {
      1 -> "Monday"
      2 -> "Tuesday"
      3 -> "Wednesday"
      4 -> "Thursday"
      5 -> "Friday"
      else -> "Weekend"
}
```
println(dayOfWeek) // Output: "Wednesday"

In this example, we use the when expression to determine the day of the week based on the day variable. If day is 1, the first branch matches and the string "Monday" is returned. If day is 2, the second branch matches and the string "Tuesday" is returned. If day is 3, the third branch matches and the string "Wednesday" is returned. If day is 4, the fourth branch matches and the string "Thursday" is returned. If day is 5, the fifth branch matches and the string "Friday" is returned. For any other value of day, the else branch matches and the string "Weekend" is returned.

## <span id="page-14-1"></span><span id="page-14-0"></span>**FOR LOOPS**

The for loop is used to iterate over a collection or a range of values. In Kotlin, the for loop is more concise and expressive compared to traditional for loops found in other programming languages.

Here's the general syntax of the for loop:

```
for (element in collection) {
      // Code to execute for each
element
}
```
In this syntax, element is a variable that represents each element in the collection. The code inside the loop is executed once for each element in the collection.

Here's an example that demonstrates the use of for loops:

```
val numbers = list0f(1, 2, 3, 4, 5)for (number in numbers) {
      println(number)
}
```
In this example, we use a for loop to iterate over the numbers list and print each element. The loop assigns each element of the list to the number variable, and the code inside the loop prints the value of number.

<span id="page-14-2"></span>The for loop can also be used to iterate over a range of values:

for (i in 1..5) { println(i)

$$
\Bigg\} \qquad \qquad
$$

In this example, we use a for loop to iterate over the range from 1 to 5 (inclusive) and print each value. The loop assigns each value of the range to the variable i, and the code inside the loop prints the value of i.

# **WHILE LOOPS**

The while loop is used to repeatedly execute a block of code as long as a boolean condition is true. In Kotlin, the while loop is similar to while loops in other programming languages.

Here's the general syntax of the while loop:

```
while (condition) {
      // Code to execute while the
condition is true
}
```
In this syntax, condition is the boolean expression that determines whether to continue executing the code inside the loop. As long as the condition is true, the code inside the loop is executed repeatedly.

Here's an example that demonstrates the use of while loops:

```
var count = 0while (count < 5) {
      println(count)
      count++
}
```
In this example, we use a while loop to repeatedly print the value of the count variable as long as it is less than 5. The code inside the loop prints the value of count and increments it by 1 in each iteration.

# **JUMP STATEMENTS**

Jump statements are used to transfer control to a different part of the program. Kotlin provides three jump statements: break, continue, and return.

- The break statement is used to terminate the execution of a loop or a when expression. When the break statement is encountered, the program execution resumes at the next statement after the loop or the when expression.
- The continue statement is used to skip the current iteration of a loop and move to the next iteration. When the continue statement is encountered, the program execution jumps to the beginning of the loop and evaluates the loop condition again.
- The return statement is used to exit a function or a lambda expression and return a value. When the return statement is encountered, the program execution exits the current function or lambda and returns the specified value, if any.

<span id="page-15-0"></span>Here's an example that demonstrates the use of jump statements:

```
val numbers = list0f(1, 2, 3, 4, 5)for (number in numbers) {
    if (number == 3) {
        break // Terminate the loop
when number is 3
      }
    if (number == 2) {
        continue // Skip the
iteration when number is 2
      }
      println(number)
}
fun sum(a: Int, b: Int): Int {
    if (a == 0 || b == 0)return 0 // Exit the
function and return 0 if either a or
b is 0
      }
      return a + b
}
```
In this example, we use the break statement to terminate the loop when the number is 3. When the break statement is encountered, the loop is terminated and the program execution resumes at the next statement after the loop. We also use the continue statement to skip the iteration when the number is 2. When the continue statement is encountered, the program execution jumps to the beginning of the loop and evaluates the loop condition again.

In the sum function, we use the return statement to exit the function and return a value. If either a or b is 0, the function exits immediately and returns 0. Otherwise, it calculates the sum of a and b and returns the result.

Jump statements provide flexibility in controlling the flow of a program, allowing you to terminate loops early, skip iterations, or exit functions when certain conditions are met.

# **FUNCTIONS**

Functions are a fundamental building block in Kotlin that allow you to group and reuse code. Functions encapsulate a sequence of statements and can accept input parameters and return output values. In this section, we'll explore how to define and use functions in Kotlin.

#### **FUNCTION BASICS**

A function in Kotlin is declared using the fun keyword, followed by the function name, a parameter list (optional), a return type (optional), and a body enclosed in curly braces.

Here's the general syntax of a function declaration:

```
fun functionName(parameters):
returnType {
      // Code to execute
      // Optional return statement
}
```
In this syntax:

- functionName is the name of the function.
- parameters is an optional comma-separated list of input parameters, each with a name and a

type.

- returnType is the optional return type of the function.
- The body of the function contains the code to be executed.

Here's an example of a simple function that calculates the sum of two integers:

```
fun sum(a: Int, b: Int): Int {
     return a + b
}
```
In this example, we declare a function named sum that takes two parameters of type Int named a and b. The function returns an Int value, which is the sum of the parameters.

Functions can be called by using their names followed by parentheses containing the arguments. Here's an example that demonstrates calling the sum function:

val result =  $sum(3, 4)$ println(result) // Output: 7

<span id="page-16-1"></span>In this example, we call the sum function with arguments 3 and 4. The function calculates the sum of the arguments and returns the result, which is assigned to the result variable. Finally, we print the value of result, which outputs 7.

#### <span id="page-16-0"></span>**DEFAULT ARGUMENTS**

Kotlin allows you to specify default values for function parameters. A default value is used when no argument is provided for that parameter in a function call.

Here's an example of a function with default arguments:

```
fun greet(name: String = "Guest") {
      println("Hello
, $name!")
}
```
In this example, the greet function has a parameter name of type String with a default value of "Guest". If no argument is provided for name in a function call, the default value "Guest" is used.

Here are some examples of calling the greet function<sup>.</sup>

```
greet() // Output: "Hello, Guest!"
greet("John") // Output: "Hello,
John!"
```
In the first example, we call the greet function without providing an argument for name. Since no argument is provided, the default value "Guest" is used.

In the second example, we call the greet function and provide the argument "John" for name. The provided argument overrides the default value, and "John" is used instead.

Default arguments are useful when you want to provide flexibility in function calls by allowing some arguments to be omitted.

#### **NAMED ARGUMENTS**

Kotlin allows you to specify function arguments by name, instead of relying on the order of arguments.

Here's an example of a function with named arguments:

```
fun fullName(firstName: String,
lastName: String) {
      println("Full Name: $firstName
$lastName")
}
```
In this example, the fullName function has two parameters: firstName and lastName. To specify the arguments by name, you use the parameter names followed by the = symbol.

Here are some examples of calling the fullName function using named arguments:

fullName(firstName = "John",

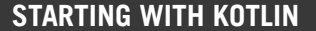

lastName = "Doe") // Output: "Full Name: John Doe" fullName(lastName = "Smith", firstName = "Jane") // Output: "Full Name: Jane Smith"

J Java Code Geeks

In the first example, we call the fullName function and specify the arguments by name. The order of the arguments is not important because we explicitly provide the parameter names.

In the second example, we provide the arguments in a different order, but the function still produces the correct output because we use the parameter names to specify the arguments.

<span id="page-17-1"></span>Named arguments are useful when a function has many parameters and you want to make the function calls more readable and self-explanatory.

#### <span id="page-17-0"></span>**VARIABLE NUMBER OF ARGUMENTS**

Kotlin allows you to define functions with a variable number of arguments, known as varargs. Varargs are useful when you want to pass a variable number of arguments of the same type to a function.

Here's an example of a function with a vararg parameter:

```
fun sum(vararg numbers: Int): Int {
    var total = \theta  for (number in numbers) {
        total += number
      }
      return total
}
```
In this example, the sum function takes a vararg parameter numbers of type Int. The function calculates the sum of all the numbers passed as arguments and returns the result.

Here are some examples of calling the sum function with different numbers of arguments:

 $val$  result1 = sum $(1, 2, 3, 4, 5)$ 

 $val$  result2 = sum $(10, 20, 30)$ 

In the first example, we call the sum function with five arguments 1, 2, 3, 4, and 5. The function calculates the sum of these numbers and returns the result, which is assigned to the result1 variable.

In the second example, we call the sum function with three arguments 10, 20, and 30. The function calculates the sum of these numbers and returns the result, which is assigned to the result2 variable.

Varargs provide flexibility in function calls by allowing a variable number of arguments to be passed without explicitly creating an array or a collection.

#### **EXTENSION FUNCTIONS**

Extension functions allow you to add new functions to existing classes without modifying their source code. Extension functions are defined outside the class they extend and can be called on instances of the extended class.

Here's the general syntax of an extension function:

```
fun
ClassName.functionName(parameters):
returnType {
      // Code to execute
}
```
In this syntax, ClassName is the name of the class being extended, functionName is the name of the extension function, parameters is the optional comma-separated list of input parameters, and returnType is the return type of the function.

Here's an example of an extension function that calculates the square of an Int:

```
fun Int.square(): Int {
      return this * this
}
```
In this example, we define an extension function square for the Int class. The extension function can be called on instances of the Int class and calculates

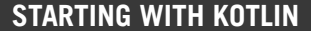

J Java Code Geeks

the square of the value.

Here's an example of calling the square extension function:

```
val number = 5val result = number \, square()println(result) // Output: 25
```
In this example, we call the square extension function on the number variable of type Int. The extension function calculates the square of the value 5 and returns the result, which is assigned to the result variable. Finally, we print the value of result, which outputs 25.

Extension functions are a powerful feature of Kotlin that allows you to add functionality to existing classes, even if you don't have access to their source code.

#### <span id="page-18-1"></span><span id="page-18-0"></span>**HIGHER-ORDER FUNCTIONS**

Higher-order functions are functions that can accept other functions as parameters or return functions as results. Higher-order functions are a key feature of functional programming and enable you to write code that is more concise and expressive.

Here's an example of a higher-order function that takes a function as a parameter:

fun operateOnNumbers(a: Int, b: Int, operation: (Int, Int)  $\rightarrow$  Int): Int { return operation(a, b) }

In this example, the operateOnNumbers function takes two parameters a and b of type Int, and a third parameter operation of type (Int, Int)  $\rightarrow$  Int. The operation parameter represents a function that takes two Int parameters and returns an Int result.

Here's an example of calling the operateOnNumbers higher-order function:

val sum = operateOnNumbers $(3, 4)$  { a, b ->

```
a + b}
val product = operateOnNumbers(5, 6)\{a, b -  a * b
}
```
In this example, we call the operateOnNumbers function twice, passing different functions as the operation parameter. The first call calculates the sum of 3 and 4 using a lambda expression, and the second call calculates the product of 5 and 6 using another lambda expression.

Higher-order functions enable you to write more generic and reusable code by abstracting the behavior of a function and allowing it to be customized at runtime.

#### **TAIL RECURSIVE FUNCTIONS**

Kotlin supports tail recursion optimization, which allows certain recursive functions to be executed without consuming additional stack space. A tail recursive function is a function where the recursive call is the last operation in the function.

To define a tail recursive function, you can use the tailrec modifier before the function declaration.

Here's an example of a tail recursive function that calculates the factorial of a number:

```
tailrec fun factorial(n: Int, acc:
Int = 1): Int {
    return if (n == 0) {
        acc
      } else {
        factorial(n - 1, n * acc)
      }
}
```
In this example, the factorial function is defined as tail recursive using the tailrec modifier. The function takes two parameters n and acc, where n represents the number for which factorial is calculated, and acc represents the accumulated result. The function calculates the factorial of n using a tail recursive approach.

Tail recursive functions can be called like any other function:

val result = factorial $(5)$ println(result) // Output: 120

In this example, we call the factorial function with the argument 5. The function calculates the factorial of 5 using a tail recursive approach and returns the result, which is assigned to the result variable. Finally, we print the value of result, which outputs 120.

Using tail recursive functions can help prevent stack overflow errors for recursive computations that involve large input values.

Functions are a powerful feature in Kotlin that allow you to encapsulate code, organize logic, and promote code reuse. Understanding how to define and use functions is essential for writing clean and maintainable Kotlin code.

# <span id="page-19-0"></span>**CLASSES AND OBJECTS**

Classes and objects are the basic building blocks of object-oriented programming in Kotlin. They allow you to define blueprints for creating objects and encapsulate data and behavior. In this section, we'll explore how to define classes and objects, and how to work with them in Kotlin.

# <span id="page-19-1"></span>**CLASSES**

A class is a blueprint for creating objects. It defines the properties and behavior that objects of the class will have. In Kotlin, classes are defined using the class keyword, followed by the class name, an optional primary constructor, and a body enclosed in curly braces.

Here's the general syntax of a class declaration:

```
class ClassName {
      // Properties
      // Methods
}
```
<span id="page-19-2"></span>In this syntax, ClassName is the name of the class. Inside the class body, you can define properties and

methods.

Here's an example of a simple class that represents a person:

```
class Person {
      var name: String = ""
    var age: Int = 0  fun speak() {
        println("Hello, my name is
$name and I'm $age years old.")
      }
}
```
In this example, we define a class named Person. The class has two properties: name, which is of type String, and age, which is of type Int. The class also has a method named speak, which prints a greeting message using the values of the name and age properties.

To create an object of a class, you can use the new keyword followed by the class name and parentheses:

val person = Person()

In this example, we create an object of the Person class and assign it to the person variable.

You can access the properties and methods of an object using the dot notation:

person.name = "John"  $person.aqe = 25$ person.speak() // Output: "Hello, my name is John and I'm 25 years old."

In this example, we set the name and age properties of the person object and call the speak method, which prints a greeting message.

# **CONSTRUCTORS**

A constructor is a special member function that is used to initialize the properties of a class when an object is created. In Kotlin, classes can have one  $\int$  / Java Code Geeks

primary constructor and one or more secondary constructors.

# **Primary Constructor**

The primary constructor is part of the class header and is defined after the class name. It can have parameters, which are used to initialize the properties of the class.

Here's an example of a class with a primary constructor:

```
class Person(name: String, age: Int)
{
      var name: String = name
      var age: Int = age
      fun speak() {
        println("Hello, my name is
$name and I'm $age years old.")
      }
}
```
In this example, the Person class has a primary constructor that takes two parameters: name of type String and age of type Int. The primary constructor initializes the name and age properties of the class.

<span id="page-20-0"></span>To create an object of a class with a primary constructor, you can use the new keyword followed by the class name and the constructor arguments:

val person = Person("John", 25)

In this example, we create an object of the Person class with the name and age constructor arguments.

#### **Secondary Constructors**

Secondary constructors are additional constructors that can be defined inside a class. They are defined using the constructor keyword and can have their own parameters.

Here's an example of a class with a secondary constructor:

class Person {

```
  var name: String = ""
    var age: Int = 0  constructor(name: String, age:
Int) {
        this.name = name
        this.age = age
      }
      fun speak() {
        println("Hello, my name is
$name and I'm $age years old.")
      }
}
```
In this example, the Person class has a secondary constructor that takes the name and age parameters. The secondary constructor initializes the name and age properties of the class.

To create an object of a class with a secondary constructor, you can use the new keyword followed by the class name and the constructor arguments:

```
val person = Person("John", 25)
```
In this example, we create an object of the Person class with the name and age constructor arguments.

# **INHERITANCE**

Inheritance is a mechanism that allows a class to inherit properties and behavior from another class. In Kotlin, classes can inherit from other classes using the : superclass() syntax.

Here's an example of a class that inherits from another class:

```
open class Animal {
      open fun speak() {
        println("The animal makes a
sound.")
      }
}
class Dog : Animal() {
      override fun speak() {
```
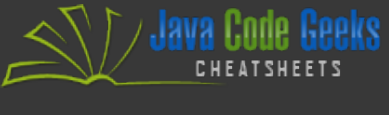

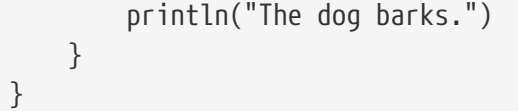

In this example, the Animal class is a base class that has a method named speak. The Dog class is a derived class that inherits from the Animal class using the : Animal() syntax. The Dog class overrides the s peak method to provide its own implementation.

To create an object of a derived class, you can use the same syntax as creating an object of the base class:

 $val$  dog =  $Doq()$ 

In this example, we create an object of the Dog class and assign it to the dog variable.

You can call the overridden method of the derived class using the dot notation:

```
dog.speak() // Output: "The dog
barks."
```
In this example, we call the speak method of the dog object, which outputs "The dog barks.". The derived class overrides the method of the base class to provide its own implementation.

Inheritance allows you to create class hierarchies and promote code reuse by inheriting properties and behavior from base classes.

# <span id="page-21-0"></span>**DATA CLASSES**

Data classes are special classes in Kotlin that are used to hold data and automatically provide useful functions such as equals, hashCode, and toString. Data classes are defined using the data keyword before the class keyword.

Here's an example of a data class:

data class Person(val name: String, val age: Int)

In this example, we define a data class named Person that has two properties: name of type String and age of type Int. The val keyword before the properties makes them read-only (immutable).

Data classes automatically generate the following functions:

- equals(other: Any?): Boolean: Compares two objects for structural equality.
- hashCode(): Int: Calculates a hash code value for the object.
- toString(): String: Returns a string representation of the object.

Data classes also provide a componentN function for each property, which allows you to access the properties using destructuring declarations.

Here's an example of using a data class:

val person1 = Person("John", 25) val person2 = Person("John", 25)

println(person1 == person2) // Output: true

val (name, age) = person1 println("Name: \$name, Age: \$age") // Output: "Name: John, Age: 25"

In this example, we create two objects of the Person data class with the same property values. We use the == operator to compare the objects for equality, which returns true. Data classes automatically generate the equals function based on the property values.

We also use a destructuring declaration to assign the property values of person1 to the name and age variables. The component1() and component2() functions generated by the data class are used internally in the destructuring declaration.

Data classes are useful when you need to define classes that primarily hold data and want to leverage the automatic generation of useful functions.

<span id="page-22-0"></span>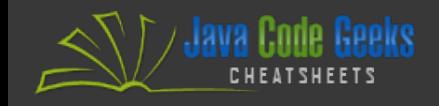

# **OBJECT DECLARATIONS**

Object declarations are a way to define a singleton object, which is a class that has only one instance. In Kotlin, you can define an object declaration using the object keyword.

Here's an example of an object declaration:

```
object Logger {
      fun log(message: String) {
        println("Log: $message")
      }
}
```
In this example, we define an object declaration named Logger. The Logger object has a log function that prints a log message.

You can call the functions of an object declaration directly:

Logger.log("Hello, World!") // Output: "Log: Hello, World!"

In this example, we call the log function of the Logger object, which prints the log message "Hello, World!".

<span id="page-22-2"></span>Object declarations are a convenient way to define singleton objects without explicitly creating a class and instantiating it.

#### <span id="page-22-1"></span>**COMPANION OBJECTS**

Companion objects are objects that are associated with a class and can access its private members. In Kotlin, you can define a companion object inside a class using the companion keyword.

Here's an example of a class with a companion object:

<span id="page-22-3"></span>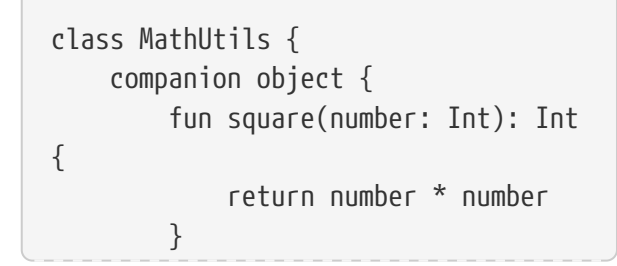

 } }

In this example, we define a class named MathUtils with a companion object. The companion object has a square function that calculates the square of a number.

You can call the functions of a companion object using the class name:

val result =  $MathUtils.\square$ square(5) println(result) // Output: 25

In this example, we call the square function of the MathUtils companion object using the class name MathUtils. The function calculates the square of 5 and returns the result, which is assigned to the result variable. Finally, we print the value of result, which outputs 25.

Companion objects are useful when you want to define utility functions or constants that are associated with a class.

Classes and objects are the fundamental building blocks of object-oriented programming in Kotlin. Understanding how to define and work with classes and objects is essential for creating reusable and modular code.

# **NULL SAFETY**

Null safety is a feature in Kotlin that helps prevent null pointer exceptions, which are a common source of bugs in many programming languages. Kotlin provides a type system that distinguishes between nullable and non-nullable types, and enforces null safety through the use of safe calls and null checks. In this section, we'll explore the null safety features in Kotlin and how to use them effectively.

#### **NULLABLE AND NON-NULLABLE TYPES**

In Kotlin, there are two kinds of types: nullable types and non-nullable types.

A nullable type is denoted by adding a ? after the type name. A nullable type can hold a value of its underlying type or null. For example, String? is a

nullable type that can hold a String value or null.

A non-nullable type does not allow null values. If you declare a variable with a non-nullable type, you must initialize it with a non-null value. For example, String is a non-nullable type that can only hold non-null String values.

<span id="page-23-1"></span>Here's an example that demonstrates nullable and non-nullable types:

```
val nullableString: String? = null
val nonNullableString: String =
"Hello, World!"
```

```
println(nullableString) // Output:
null
println(nonNullableString) //
Output: "Hello, World!"
```
In this example, we declare a variable nullableString of type String? and initialize it with null. The variable can hold a String value or null. We also declare a variable nonNullableString of type String and initialize it with the non-null value "Hello, World!".

# <span id="page-23-0"></span>**SAFE CALLS**

Safe calls are a way to safely access properties and call methods on nullable objects. In Kotlin, you can use the safe call operator ?. to perform safe calls.

<span id="page-23-2"></span>Here's an example that demonstrates safe calls:

val nullableString: String? = null

val length = nullableString?.length

println(length) // Output: null

In this example, we have a nullable variable nullableString that is initialized with null. We use the safe call operator ?. to access the length property of the nullableString variable. If the nullableString is null, the safe call expression returns null, and the length variable is assigned null. Otherwise, if the nullableString is not null, the safe call expression returns the value of the

#### length property.

Safe calls provide a convenient way to access properties and call methods on nullable objects without the need for explicit null checks.

## **ELVIS OPERATOR**

The Elvis operator ?: is used to provide a default value when a nullable expression is null. The Elvis operator can be used in conjunction with safe calls to handle nullable expressions.

Here's an example that demonstrates the Elvis operator:

val nullableString: String? = null

val length = nullableString?.length ?: 0

println(length) // Output: 0

In this example, we use the Elvis operator ?: to provide a default value of 0 when the nullableString is null. If the nullableString is not null, the safe call expression nullableString?.length returns the value of the length property. Otherwise, if the nullableString is null, the Elvis operator expression returns 0.

The Elvis operator is a concise way to handle nullable expressions and provide default values when necessary.

# **NON-NULL ASSERTION**

The non-null assertion operator !! is used to assert that a nullable expression is not null. If the nullable expression is null, a NullPointerException is thrown.

Here's an example that demonstrates the non-null assertion operator:

val nullableString: String? = null

val length = nullableString!!.length

println(length) // Throws

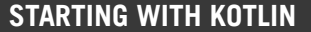

# NullPointerException

<span id="page-24-2"></span>In this example, we use the non-null assertion operator !! to assert that the nullableString is not null before accessing its length property. If the nullableString is null, a NullPointerException is thrown.

The non-null assertion operator should be used with caution, as it can lead to runtime exceptions if used improperly. It should only be used when you are certain that the nullable expression is not null.

#### <span id="page-24-0"></span>**SAFE CASTS**

Safe casts are used to cast an object to a nullable type when the cast may fail. In Kotlin, you can use the safe cast operator as? to perform safe casts.

Here's an example that demonstrates safe casts:

val obj: Any = "Hello, World!" val string: String? = obj as? String println(string) // Output: "Hello, World!"

In this example, we have an object obj of type Any that holds a String value. We use the safe cast operator as? to cast obj to the nullable type String?. If the cast is successful, the safe cast expression returns the value of obj as a String. Otherwise, if the cast fails, the safe cast expression returns null.

Safe casts provide a way to safely cast objects and handle cases where the cast may fail.

Null safety is an important feature in Kotlin that helps prevent null pointer exceptions. By using nullable and non-nullable types, safe calls, the Elvis operator, non-null assertions, and safe casts, you can write more robust and error-free code.

# <span id="page-24-1"></span>**EXTENSIONS AND LAMBDAS**

Extensions and lambdas are powerful features in Kotlin that allow you to add new functionality to existing classes and work with functions as firstclass citizens. In this section, we'll explore how to

define and use extensions and lambdas in Kotlin.

## **EXTENSIONS**

Extensions allow you to add new functions and properties to existing classes without modifying their source code. Extensions are defined outside the class they extend and can be called on instances of the extended class.

Here's the general syntax of an extension function:

fun ClassName.functionName(parameters): returnType { // Code to execute }

In this syntax, ClassName is the name of the class being extended, functionName is the name of the extension function, parameters is the optional comma-separated list of input parameters, and returnType is the return type of the function.

Here's an example of an extension function that calculates the square of an Int:

fun Int.square(): Int { return this \* this }

In this example, we define an extension function square for the Int class. The extension function can be called on instances of the Int class and calculates the square of the value.

Here's an example of calling the square extension function:

val number = 5 val result =  $number$ .square() println(result) // Output: 25

In this example, we call the square extension function on the number variable of type Int. The extension function calculates the square of the value 5 and returns the result, which is assigned to the result variable. Finally, we print the value of

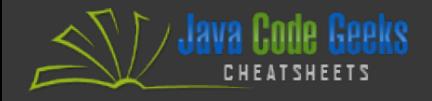

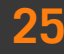

result, which outputs 25.

Extensions provide a way to add new functionality to existing classes and promote code reuse without modifying the original class.

#### <span id="page-25-0"></span>**EXTENSION PROPERTIES**

In addition to extension functions, Kotlin also allows you to define extension properties, which are similar to regular properties but are added to existing classes.

Here's an example of an extension property:

```
val String.hasUppercase: Boolean
    get() = this.any {
it.isUpperCase() }
```
In this example, we define an extension property hasUppercase for the String class. The extension property is defined using the val keyword, followed by the property name hasUppercase. The get() function is the getter function that returns the value of the property.

Here's an example of accessing the extension property:

```
val text = "Hello, World!"
println(text.hasUppercase) //
```
Output: true

In this example, we access the hasUppercase extension property on the text variable of type String. The extension property checks whether the string contains any uppercase characters and returns true if it does.

<span id="page-25-2"></span>Extension properties provide a way to add additional properties to existing classes, enhancing their functionality.

## <span id="page-25-1"></span>**LAMBDAS**

Lambdas are anonymous functions that can be treated as values and passed around in your code. In Kotlin, you can define lambdas using a lightweight syntax.

Here's the general syntax of a lambda:

```
val lambdaName: (parameters) ->
returnType = \{ arguments ->
```
 // Code to execute }

In this syntax, lambdaName is the name of the lambda (optional), parameters is the optional commaseparated list of input parameters, returnType is the return type of the lambda (optional), and arguments is the body of the lambda.

Here's an example of a lambda that adds two numbers:

```
val add: (Int, Int) \rightarrow Int = { a, b
->
    a + b}
```
In this example, we define a lambda named add that takes two Int parameters and returns their sum.

Here's an example of calling the lambda:

```
val result = add(3, 4)println(result) // Output: 7
```
In this example, we call the add lambda with the arguments 3 and 4. The lambda adds the two numbers and returns the sum, which is assigned to the result variable. Finally, we print the value of result, which outputs 7.

Lambdas are often used with higher-order functions to provide concise and expressive code.

# **HIGHER-ORDER FUNCTIONS**

Higher-order functions are functions that can accept other functions as parameters or return functions as results. Higher-order functions are a key feature of functional programming and enable you to write code that is more concise and expressive.

Here's an example of a higher-order function that takes a function as a parameter:

```
fun operateOnNumbers(a: Int, b: Int,
operation: (Int, Int) \rightarrow Int): Int {
      return operation(a, b)
}
```
In this example, the operateOnNumbers function takes two parameters a and b of type Int, and a third parameter operation of type (Int, Int)  $\rightarrow$  Int. The operation parameter represents a function that takes two Int parameters and returns an Int result.

Here's an example of calling the operateOnNumbers higher-order function:

```
val sum = operateOnNumbers(3, 4) {
a, b ->
     a + b
}
val product = operateOnNumbers(5, 6){ a, b - >}  a * b
}
```
In this example, we call the operateOnNumbers function twice, passing different functions as the operation parameter. The first call calculates the sum of 3 and 4 using a lambda expression, and the second call calculates the product of 5 and 6 using another lambda expression.

Higher-order functions enable you to write more generic and reusable code by abstracting the behavior of a function and allowing it to be customized at runtime.

Extensions and lambdas are powerful features in Kotlin that enable you to extend existing classes with new functionality and work with functions as first-class citizens. By using extensions and lambdas, you can write code that is more modular, reusable, and expressive.

# <span id="page-26-0"></span>**COLLECTIONS**

Collections are a fundamental part of any

programming language, and Kotlin provides a rich set of collection classes and functions. In this section, we'll explore the different types of collections available in Kotlin and how to work with them effectively.

## **LISTS**

Lists are ordered collections of elements, where each element has an index. In Kotlin, you can create lists using the listOf() function or the mutableListOf() function if you need to modify the list.

Here's an example of creating a list and accessing its elements:

```
val fruits = listOf("Apple",
"Banana", "Orange")
println(fruits[0]) // Output:
"Apple"
println(fruits[1]) // Output:
"Banana"
println(fruits[2]) // Output:
"Orange"
```
In this example, we create a list of fruits using the listOf() function. We can access the elements of the list using the index in square brackets.

Lists are immutable by default, which means you cannot add or remove elements once the list is created. If you need to modify the list, you can use the mutableListOf() function instead:

```
val mutableFruits =
mutableListOf("Apple", "Banana",
"Orange")
```

```
mutableFruits.add("Mango")
mutableFruits.removeAt(1)
```

```
println(mutableFruits) // Output:
["Apple", "Orange", "Mango"]
```
In this example, we create a mutable list of fruits using the mutableListOf() function. We can add elements to the list using the add() method and <span id="page-27-1"></span>remove elements using the removeAt() method.

Lists provide an ordered collection of elements and are useful when you need to maintain the order of elements or access elements by index.

# <span id="page-27-0"></span>**SETS**

Sets are collections of unique elements with no defined order. In Kotlin, you can create sets using the setOf() function or the mutableSetOf() function if you need to modify the set.

Here's an example of creating a set and accessing its elements:

 $val$  numbers = setOf $(1, 2, 3, 4, 5)$ println(numbers.contains(3)) // Output: true println(numbers.contains(6)) // Output: false

In this example, we create a set of numbers using the setOf() function. We can check if an element is present in the set using the contains() method.

Sets are immutable by default, but if you need to modify the set, you can use the mutableSetOf() function:

```
val mutableNumbers = mutableSetOf(1,
2, 3, 4, 5)
```
mutableNumbers.add(6) mutableNumbers.remove(3)

```
println(mutableNumbers) // Output:
[1, 2, 4, 5, 6]
```
In this example, we create a mutable set of numbers using the mutableSetOf() function. We can add elements to the set using the add() method and remove elements using the remove() method.

Sets are useful when you need to maintain a collection of unique elements and don't require a specific order.

# **MAPS**

Maps are collections of key-value pairs, where each key is unique. In Kotlin, you can create maps using the mapOf() function or the mutableMapOf() function if you need to modify the map.

Here's an example of creating a map and accessing its values using keys:

```
val fruits = mapOf  "apple" to "red",
      "banana" to "yellow",
      "orange" to "orange"
)
println(fruits["apple"]) // Output:
"red"
println(fruits["banana"]) // Output:
"yellow"
println(fruits["orange"]) // Output:
"orange"
```
In this example, we create a map of fruits and their corresponding colors using the mapOf() function. We can access the values of the map using the keys in square brackets.

Maps are immutable by default, but if you need to modify the map, you can use the mutableMapOf() function:

```
val mutableFruits = mutableMapOf(
```

```
  "apple" to "red",
  "banana" to "yellow",
  "orange" to "orange"
```
)

```
mutableFruits["grape"] = "purple"
mutableFruits.remove("apple")
```

```
println(mutableFruits) // Output:
{banana=yellow, orange=orange,
grape=purple}
```
In this example, we create a mutable map of fruits

Maps are useful when you need to associate values with unique keys and perform efficient key-based lookups.

Collections are a powerful tool in Kotlin that allow you to store, access, and manipulate groups of related data. By understanding the different types of collections and how to work with them, you can write code that is more organized and efficient.

# <span id="page-28-0"></span>**COROUTINES**

<span id="page-28-3"></span>Coroutines are a powerful concurrency framework in Kotlin that allow you to write asynchronous code in a sequential and structured manner. Coroutines enable non-blocking, concurrent programming without the complexities of traditional multithreading. In this section, we'll explore how to use coroutines in Kotlin to write asynchronous and concurrent code.

## <span id="page-28-1"></span>**INTRODUCTION TO COROUTINES**

Coroutines are lightweight threads that can be suspended and resumed at specific points without blocking the execution of other coroutines. Coroutines provide a way to write asynchronous code that looks like sequential code, making it easier to reason about and maintain.

To use coroutines in Kotlin, you need to add the kotlinx.coroutines dependency to your project. Coroutines are part of the Kotlin standard library and provide a rich set of functions and utilities for asynchronous programming.

#### <span id="page-28-2"></span>**LAUNCHING COROUTINES**

To launch a new coroutine, you can use the launch function provided by the kotlinx.coroutines library. The launch function starts a new coroutine that runs concurrently with the rest of the code.

Here's an example of launching a coroutine:

import kotlinx.coroutines.\*

```
fun main() {
```

```
  GlobalScope.launch {
```
// Code to execute in the coroutine

}

 // Code to execute outside the coroutine

```
  Thread.sleep(1000) // Wait for
the coroutine to finish
}
```
In this example, we use the launch function from GlobalScope to start a new coroutine. The code inside the coroutine will execute concurrently with the code outside the coroutine. We use Thread.sleep(1000) to wait for the coroutine to finish before the program exits.

#### **SUSPENDING FUNCTIONS**

Suspending functions are functions that can be suspended and resumed later without blocking the execution of other coroutines. Suspending functions are defined using the suspend modifier.

Here's an example of a suspending function:

```
import kotlinx.coroutines.delay
suspend fun doWork() {
      delay(1000) // Simulate some
work
      println("Work completed")
}
```
In this example, we define a suspending function doWork using the suspend modifier. The function suspends for 1000 milliseconds using the delay function from the kotlinx.coroutines library, simulating some work. After the suspension, it prints a message indicating that the work is completed.

Suspending functions can only be called from within a coroutine or another suspending function.

<span id="page-29-0"></span>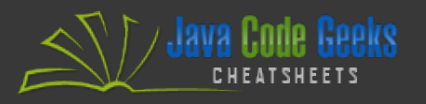

# **COROUTINE CONTEXT AND DISPATCHERS**

<span id="page-29-1"></span>Coroutines run in a specific context, which defines the execution environment for the coroutine. The context includes the dispatcher, which determines the thread or thread pool on which the coroutine runs.

In Kotlin, the Dispatchers object provides a set of dispatchers that define different execution environments for coroutines:

- Dispatchers.Default: Uses a shared pool of threads for CPU-intensive work.
- Dispatchers.IO: Uses a shared pool of threads for I/O-bound work, such as file I/O and network requests.
- Dispatchers.Main: Uses the main thread for UIrelated work in Android applications.
- Dispatchers.Unconfined: Runs the coroutine in the caller thread until the first suspension point.

You can specify the dispatcher for a coroutine using the CoroutineScope or the withContext function.

Here's an example of specifying a dispatcher using CoroutineScope:

```
import kotlinx.coroutines.*
```

```
fun main() = runBlocking {
      launch(Dispatchers.Default) {
        // Code to execute in the
coroutine
     }
```
 // Code to execute outside the coroutine

```
  delay(1000) // Wait for the
coroutine to finish
}
```
In this example, we use the launch function from the CoroutineScope provided by runBlocking to start a new coroutine with the Dispatchers.Default dispatcher. The code inside the coroutine will execute on a separate thread from the default pool. The code outside the coroutine will execute on the main thread.

# **ASYNC/AWAIT**

The async function is used to perform concurrent computations and await the result of a coroutine. The async function returns a Deferred object, which represents a future value or a promise.

Here's an example of using async and await:

```
import kotlinx.coroutines.*
```

```
suspend fun getRemoteData(): String
{
```

```
  delay(1000) // Simulate fetching
remote data
```

```
  return "Remote Data"
```
}

```
fun main() = runBlocking {
      val deferred = async {
getRemoteData() }
```

```
  // Code to execute outside the
coroutine
```

```
val result = deferred.await()
      println(result) // Output:
"Remote Data"
```
}

In this example, we define a suspending function getRemoteData that simulates fetching remote data. We use the async function to start a new coroutine that invokes the getRemoteData function. The async function returns a Deferred object, which represents the result of the coroutine. We use the await function to wait for the completion of the coroutine and retrieve the result.

Async/await is a powerful pattern that allows you to perform concurrent computations and wait for their results without blocking the execution of other coroutines.

Coroutines are a versatile tool for writing asynchronous and concurrent code in Kotlin. By

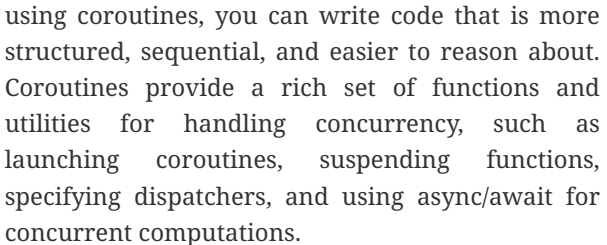

# <span id="page-30-0"></span>**RESOURCES**

These resources provide a comprehensive starting point for learning and working with Kotlin. They cover official documentation, community-driven content, online tools, and helpful forums. Feel free to explore them based on your specific needs and interests.

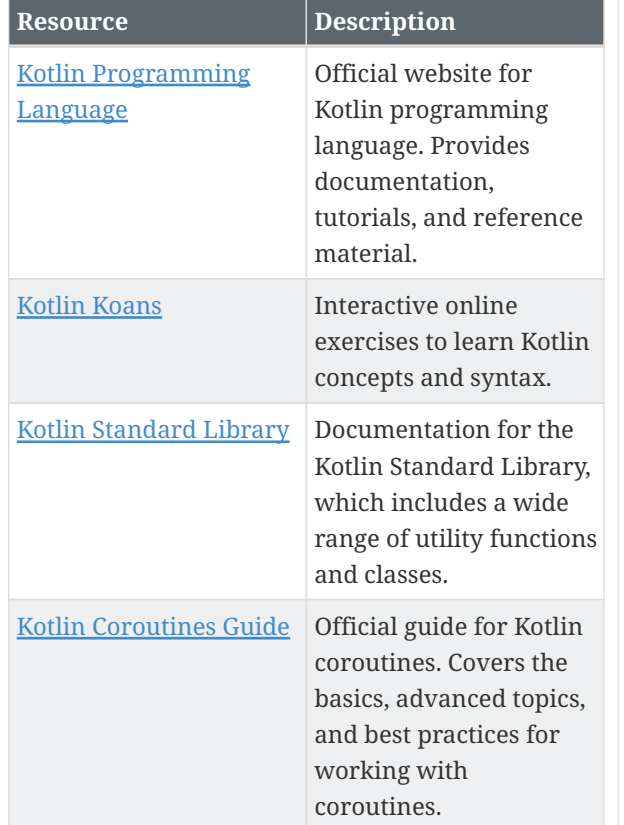

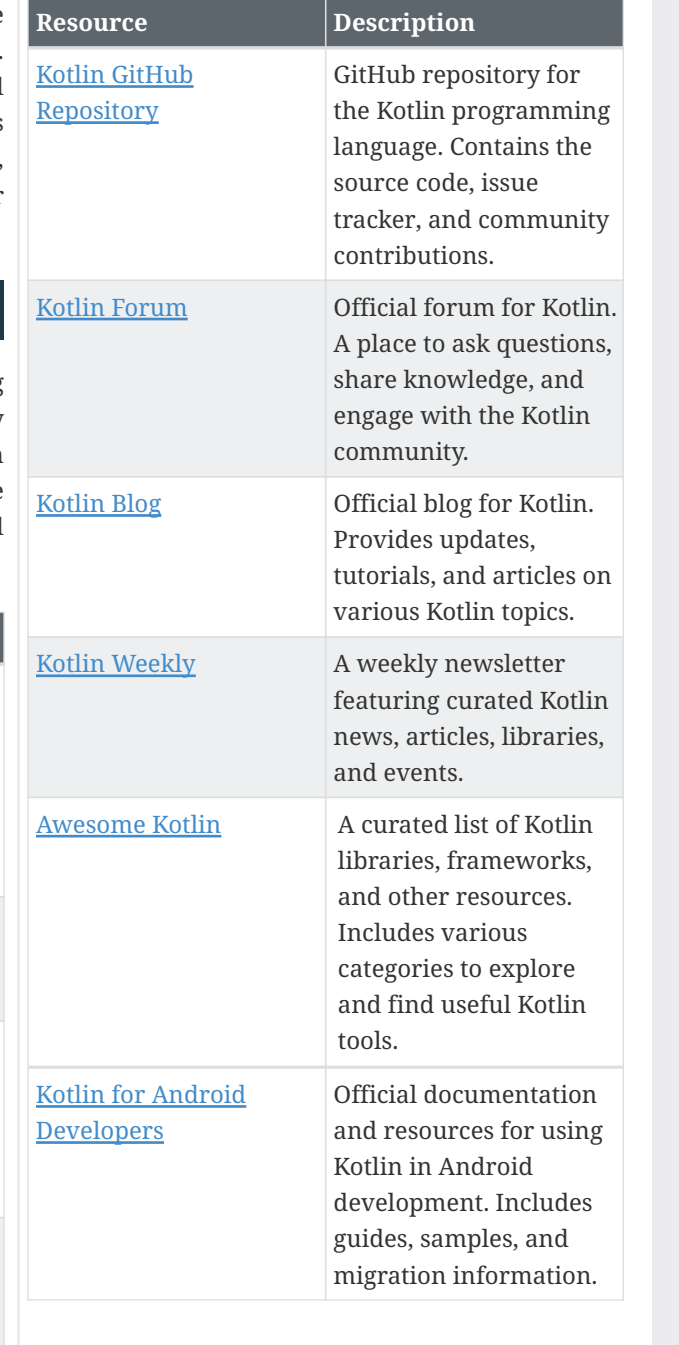

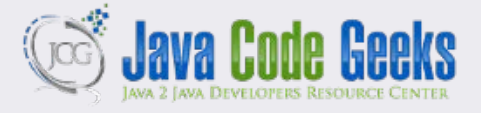

**JCG delivers over 1 million pages each month to more than 700K software developers, architects and decision makers. JCG offers something for everyone, including new[s, tutorials, cheat sheet](https://play.kotlinlang.org/)s, research guides, feature articles, source code and more.** 

Copyright © 2014 Exelixis Media P.C. All rights reserved. No part of this publication may be reproduced, stored in a retrieval system, or transmitted, in any form or by means electronic, mechanical, photocopying, or otherwise, without prior written permission of the publisher.

**CHEATSHEET FEEDBACK WELCOME**  support@javacodegeeks.com

**SPONSORSHIP OPPORTUNITIES**  sales@javacodegeeks.com